# **Segmentation IV, graph based methods**<sup>1</sup>

**Tomáš Svoboda**, svoboda@cmp.felk.cvut.cz

Czech Technical University in Prague, Center for Machine Perception

http://cmp.felk.cvut.cz

**Last update:** December 21, 2012

### **Talk Outline**

- $\bullet$  labeling
- $\bullet$ image as markov random field (MRF)
- ◆ building and cutting graph
- ◆ how it can be computed at all?

 $1$ Please note that the lecture will be accompanied be several sketches and derivations on the blackboard and few live-interactive demos in Matlab

# **Segmentation, simplified intro**

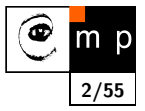

Label all pixels to a certain class.

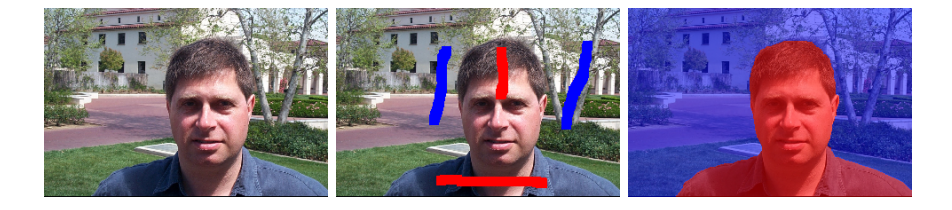

# **About this very lecture**

few notes before we start

- ◆ not really an easy topic
- ◆ this lecture is introductory
- ◆ some simplifications in order not to lose the whole picture
- most important references provided
- many accessible explanations on the web (wikipedia . . . )

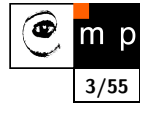

### **Labeling for image analysis**

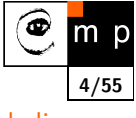

Many image analysis and interpretation problems can be posed as labeling problems.

- Assign a label to image pixel (or to features in general).
- $\blacklozenge$  Image intensity can be considered as a label (think about pallete images).

#### **Sites**

*S* index a discrete set of *m* sites.

$$
\mathcal{S} = \{1, \ldots, m\}
$$

Site could be:

- ◆ individual pixel
- ◆ image region
- ◆ corner point, line segment, surface patch . . .

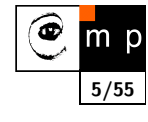

## **Labels and sites**

A label is an event that may happen to a site.

Set of labels *L*.

We will discuss disrete labels:

$$
\mathcal{L} = \{ \mathit{l}_1, \ldots, \mathit{l}_M \}
$$

shortly

 $\mathcal{L} = \{1, ..., M\}$ 

#### **What can be a label?**

- $\blacklozenge$  intensity value
- ◆ object label
- $\blacklozenge$  in edge detection binary flag  $\mathcal{L} = \{\text{edge}, \text{nonedge}\}$
- $\blacklozenge$  in image segmentation flag  $\mathcal{L} = \{\text{bckg}, \text{fg}\} = 0, 1$
- $\blacklozenge$ . . .

## **The Labeling Problem**

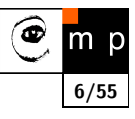

Assigning a label from the label set *L* to each of the sites *S*.

### **Example: image segmenation**

Assign a label  $f_i$  from the set  $\mathcal{L} = \{\text{bckg}, \text{fg}\}\$  to site  $i \in \mathcal{S}$  where the elements in  $S$  index the image pixels. The set

$$
f = \{f_1, f_2\}
$$

is called a labeling. In this particular case segmentation.

### **Unique labels**

When each site is assigned a unique label, labeling can be seen as mapping from *S* to *L*.

$$
f\,:\,\mathcal{S}\longrightarrow\mathcal{L}
$$

A labeling is also called a coloring in mathematical programming.

### **How many possible labelings?**

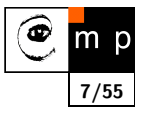

Assuming all *m* sites have the same label set *L*

$$
\mathbb{F} = \underbrace{\mathcal{L} \times \mathcal{L} \times \ldots \times \mathcal{L}}_{m \text{ times}} = \mathcal{L}^m
$$

Think about segmenting/labeling all pixels or image restoration problem [3].

The the  $m$  is the number of pixels in the image and  $\mathcal L$  equals to number of intensity levels.

Many, many possible labelings. Usually only few are good.

# **Labeling problems in image analysis**

- ◆ image restoration
- ◆ region segmentation
- ◆ edge detection
- $\bullet$ object detection and recognition
- ◆ stereo
- ◆ . . .

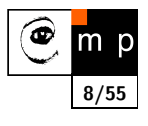

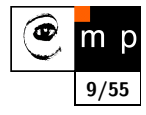

# **This was the problem definition.**

**How do we compute the best labeling (segmentation)?**

### **Labeling with contextual analysis**

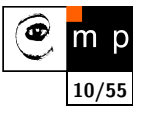

In images, site neighborhood matters.

A probability  $P(f_i)$  does not depend only on the site but also on the labeling around. Mathematically speaking we must consider conditional probability

 $P(f_i | \{f_{i'}\})$ 

where  $\{f_{i'}\}$  denotes the set of other labels.

**no context:**

$$
P(f) = \prod_{i \in \mathcal{S}} P(f_i)
$$

Remember what *S* denotes?

## **Markov Random Field – MRF**

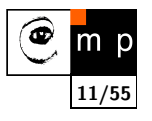

From wikipedia<sup>2</sup>:

A Markov random field, Markov network or undirected graphical model is a graphical model in which a set of random variables have a Markov property described by an undirected graph.

More formal definition, which we follow, can be found in the first chapter<sup>3</sup> of the book [4].

Let think about **images**:

- ◆ image intensities are the random variables
- $\blacklozenge$  the values depend only on their immediate spatial neighborhood which is the Markov property
- ◆ images are organized in a regular grid which can be seen as an undirected graph

<sup>2</sup>http://en.wikipedia.org/wiki/Markov\_random\_field  $^3$ freely available at: http://www.nlpr.ia.ac.cn/users/szli/MRF\_Book/MRF\_Book.html

## **Markov Random Field - MRF**

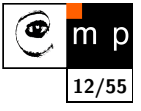

$$
P(f_i|f_{\mathcal{S}-\{i\}}) = P(f_i|f_{\mathcal{N}_i})
$$

where  $f_{\mathcal{N}_i}$  stands for the labels at the sites neighboring *i*.

### **MRF a Gibbs Random Fields**

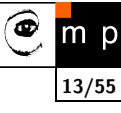

How to specify an MRF: in terms of conditional probabilities  $P(f_i|f_{\mathcal{N}_i})$  or joint probability *P*(*f*)?

Hammersley–Clifford theorem about equivalence between MRF and Gibbs distribution.

A set of random variables *F* is said to be a Gibbs Random Fields on *S* with respect to  $N$  iff its configurations obey a Gibbs distribution

$$
P(f) = Z^{-1} \times e^{-\frac{1}{T}U(f)}
$$

where

$$
Z = \sum_{f \in \mathbb{F}} e^{-\frac{1}{T}U(f)}
$$

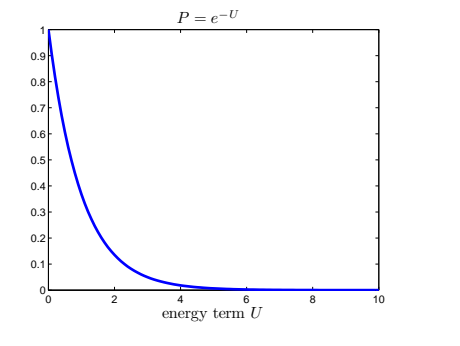

is a normalizing constant.

### **Gibbs distribution**

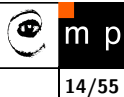

$$
P(f) = Z^{-1} \times e^{-\frac{1}{T}U(f)}
$$

- $\blacklozenge$  *T* is temperature,  $T = 1$  unless stated otherwise
- $\blacktriangleright$   $U(f)$  is the energy function

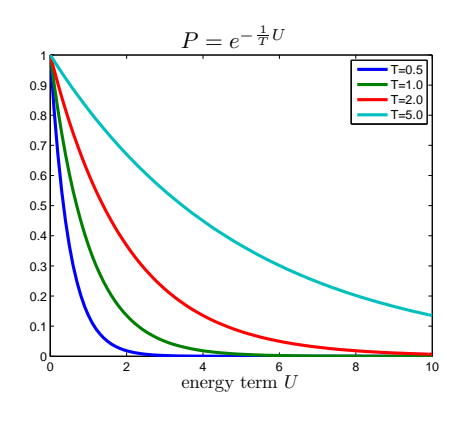

# **Energy function**

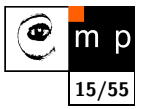

$$
U(f) = \sum_{c \in \mathcal{C}} V_c(f)
$$

is a sum of clique potentials  $V_c(f)$  over all possible cliques  $C$ .

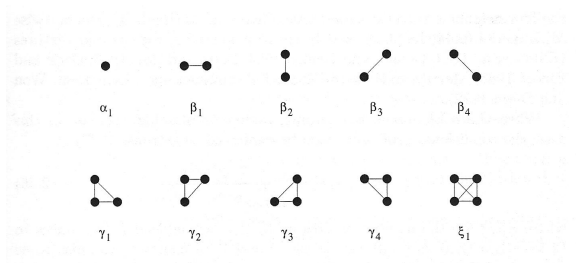

Figure 2.3: Clique types and associated potential parameters for the secondrigue e.... Cityles to the associated potential parameters for the second-<br>order neighborhood system. Sites are shown as dots and neighboring rela-<br>tionships as joining lines. 4 **Simple cliques, Auto–models**

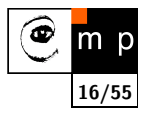

Contextual constraints on two labels

$$
U(f) = \sum_{i \in S} V_1(f_i) + \sum_{i \in S} \sum_{i' \in \mathcal{N}_i} V_2(f_i, f_{i'})
$$

This can be interpreted as

$$
U(f) = U_{data}(f) + U_{smooth}(f)
$$

**Neighborhood and cliques on a regular lattices**

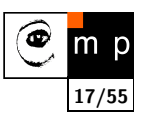

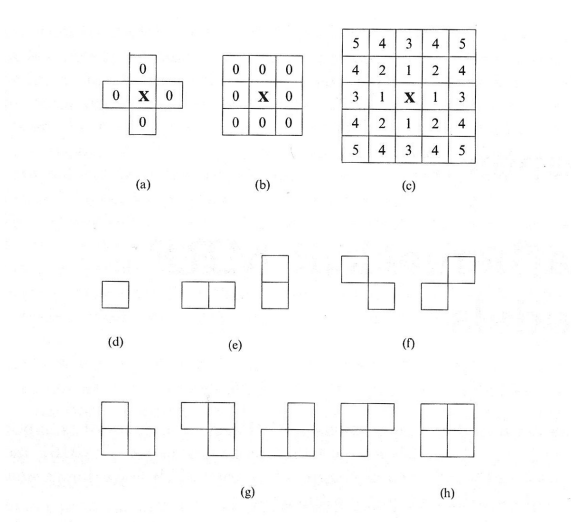

Figure 2.1: Neighborhood and cliques on a lattice of regular sites. 5

<sup>5</sup>Illustration from the book [4]

# **Finding best labeling (segmentation)**

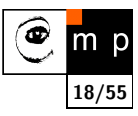

What is to be computed? Gibbs distribution:

 $P(f) = Z^{-1} \times e^{-\frac{1}{T}U(f)}$ 

Remind that *f* is the desired labeling

$$
f\,:\,\mathcal{S}\longrightarrow\mathcal{L}
$$

In MAP formulation we seek the most probable labeling *P*(*f*).

The best labeling minimizes energy *U*(*f*)

It is a combinatorial problem. Let see it as a graph algorithm. The next explanation follows mainly [2].

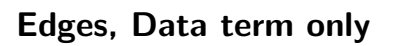

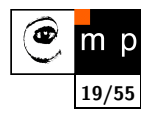

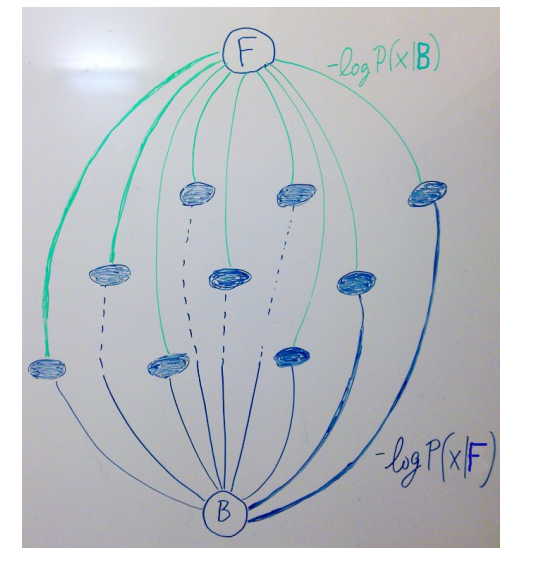

**Edges, adding pixel connections**

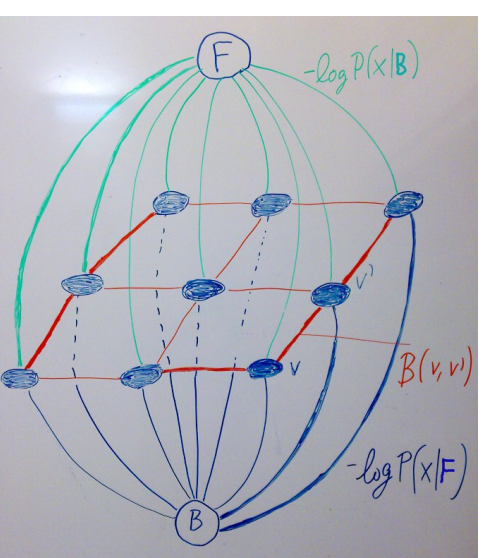

**Edges, cutting graph**

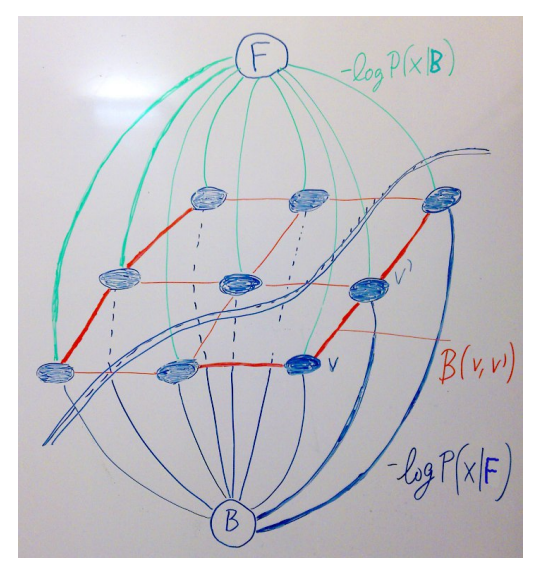

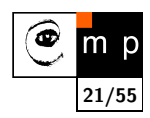

**20/55**

 $\overline{\bigcirc}$  m p

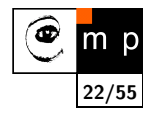

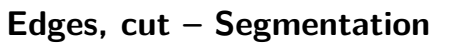

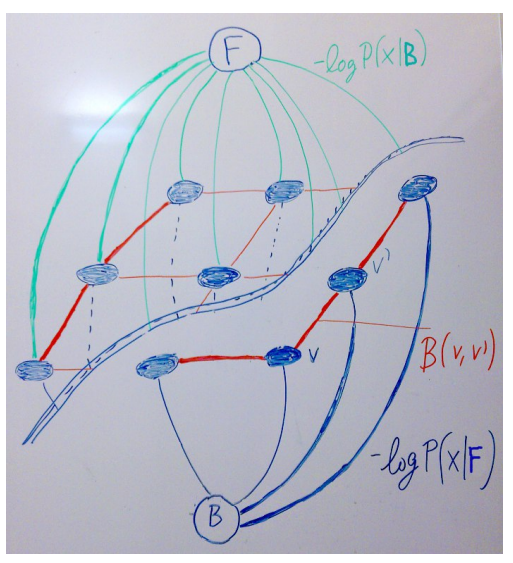

# **Segmentation with seeds – Interactive GraphCuts**

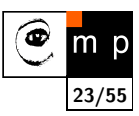

Idea: denote few pixels that trully belongs to object or background and than refine (grow) by using soft constraints.

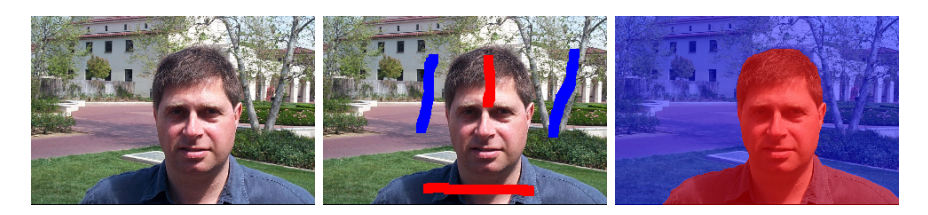

- ◆ data term
- ◆ boundary penalties and/or pixel interactions
- ◆ how to find the optimal boundary between object and background

## **Segmentation with seeds – graph**

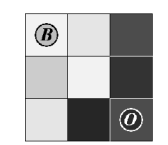

(a) Image with seeds.

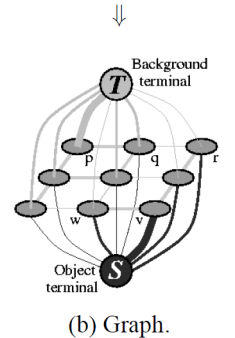

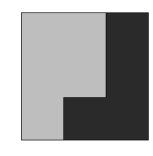

(d) Segmentation results.

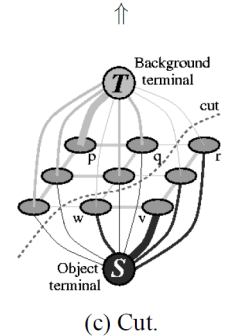

**24/55**

Έ

<sup>6</sup>illustration from [1]

6

### **What data term?**

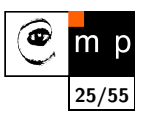

**26/55**

m p

**27/55**

$$
U_{data}(obj, bck) = \sum_{p \in obj} D(obj) + \sum_{p \in bck} D(bck)
$$

The better match between pixel and "obj" or "bck" model the lower energy (penalty).

#### **How to model?**

for simplicity, you may think about the opposite case, the better match the higher value

- ◆ background, foreground (object) pixels
- ◆ intensity or color distributions
- ◆ histograms
- ◆ parametric models: GMM – Gaussian Mixture Model

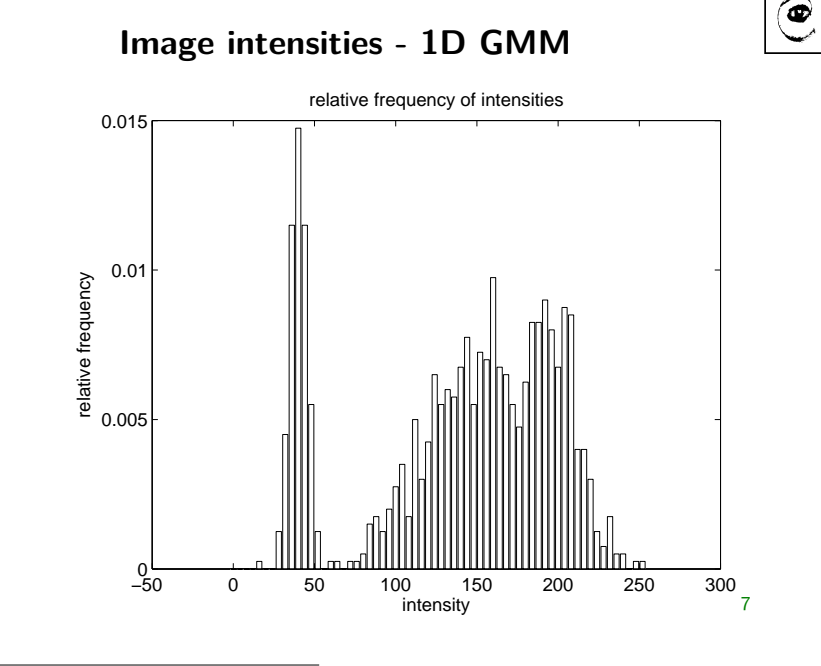

 $7$ Demo codes from  $[6]$ 

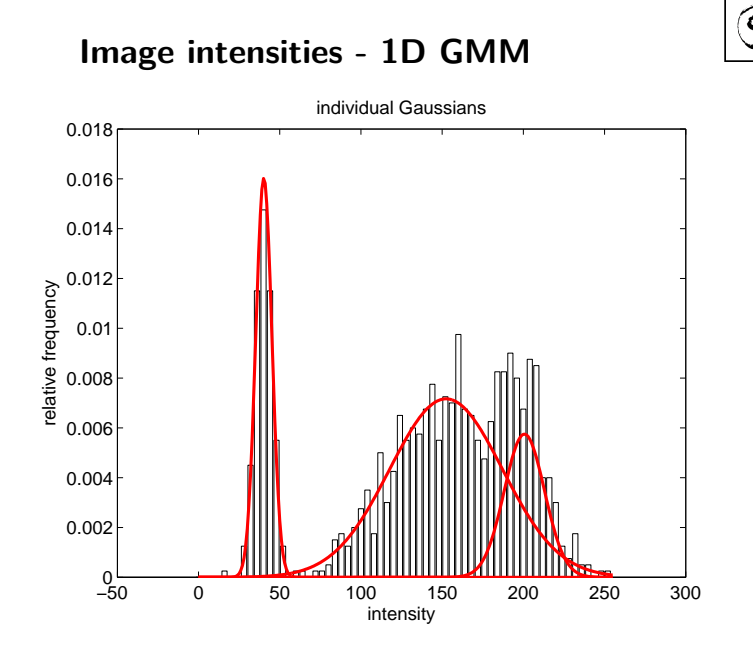

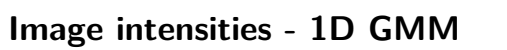

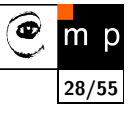

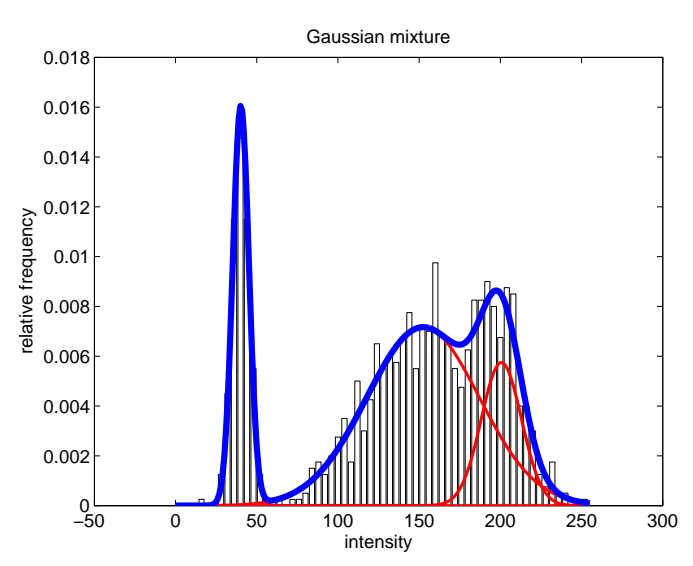

**2D GMM**

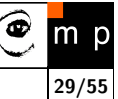

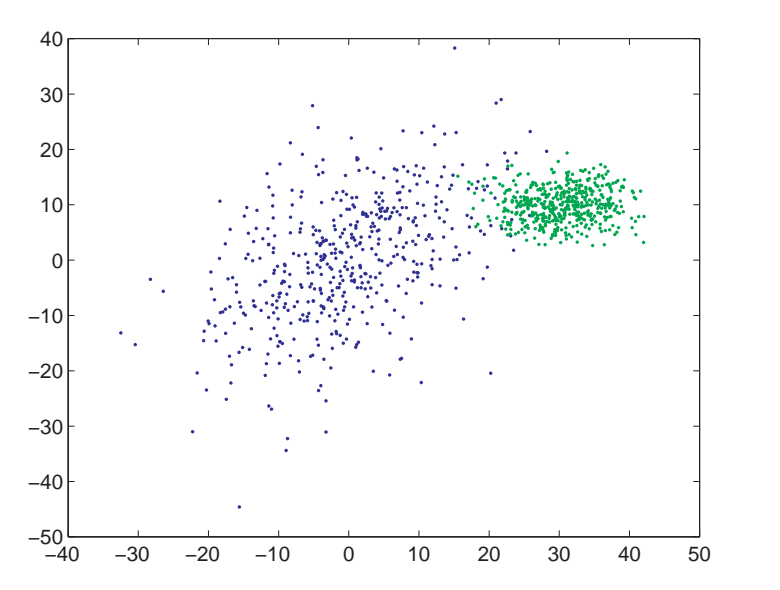

**2D GMM**

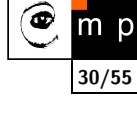

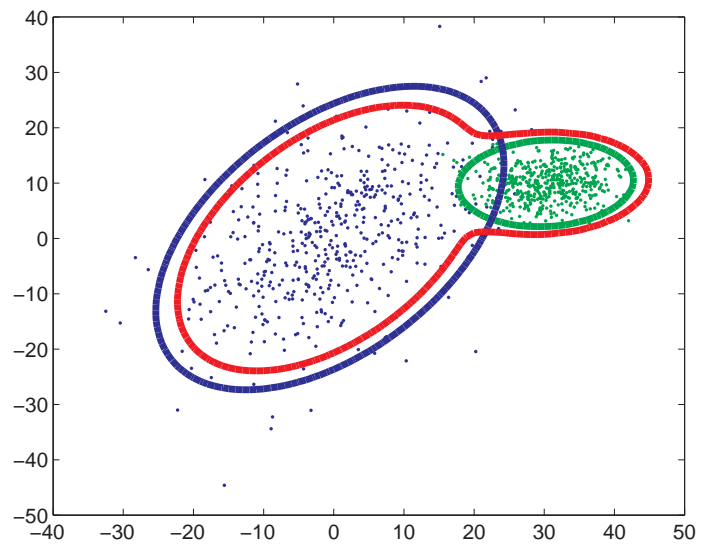

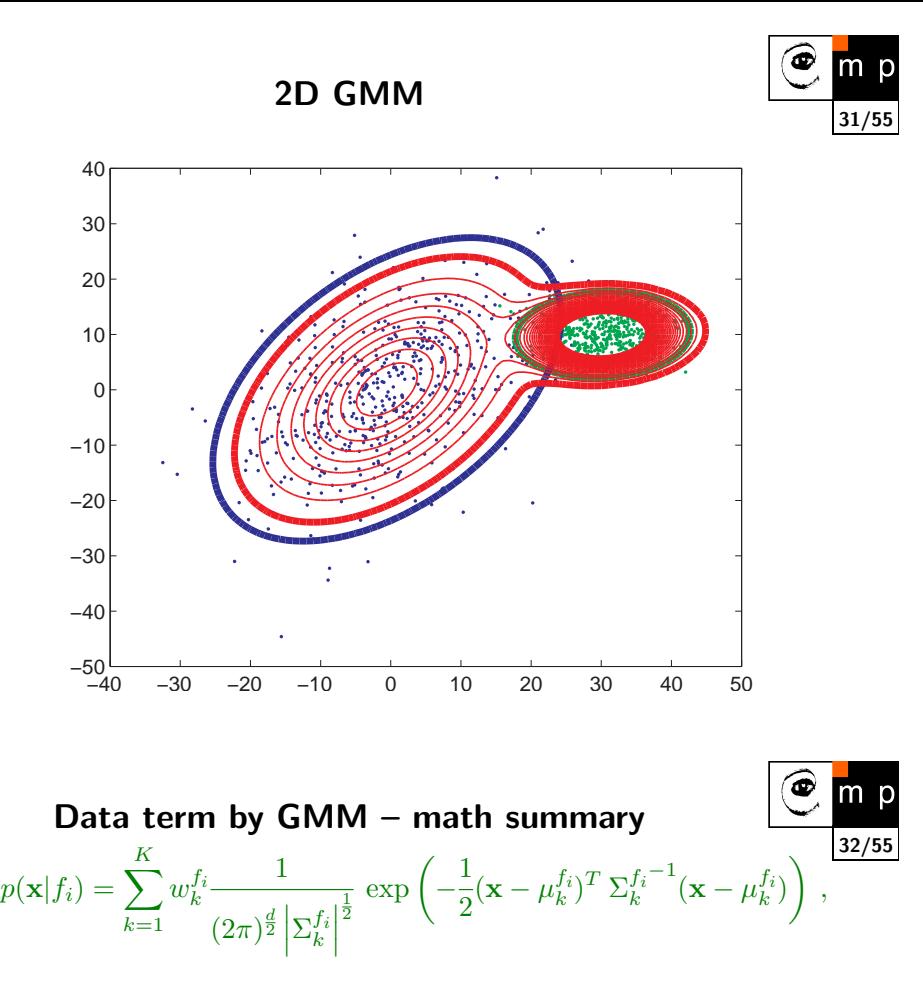

where *d* is the dimension.

- ◆ *K* number of Gaussians. User defined.
- **for each label**  $\mathcal{L} = \{\text{obj}, \text{bck}\}$  different  $w_k, \mu_k, \Sigma_k$  estimated from the data (seeds)

 $5-$ 

 $\bullet$  x pixel value, can be intensity, color vector, ...

#### **Data term**

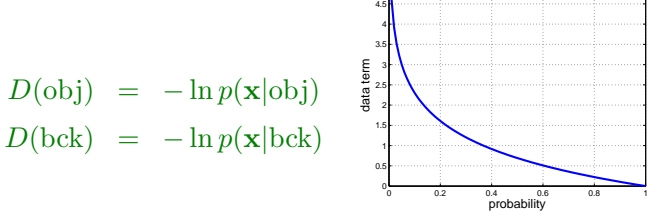

### **Results data term only**

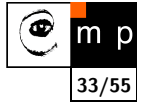

See the live demo<sup>8</sup>

 $8$ Demo from the companion book [6], more recent and advanced cutting codes can be found at http: //cmp.felk.cvut.cz/~shekhovt/d\_maxflow/index.html

# **What boundary (interaction) term?**

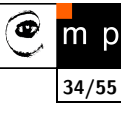

The Potts model:  $V(p,q) = \lambda T(p \neq q)$ , where  $T() = 1$  if argument is true, otherwise 0.

Effect of  $\lambda$ , see the live demo.

**Results for data and interaction terms**

# **GrabCut – going beyond the seeds**

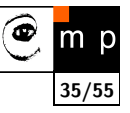

The main idea: Iterate the graphcut and refine the data terms in each iteration. Stop if the energy (penalty) does not decrease. [5]

#### **The practical motivation**

Further reduce the user interaction.

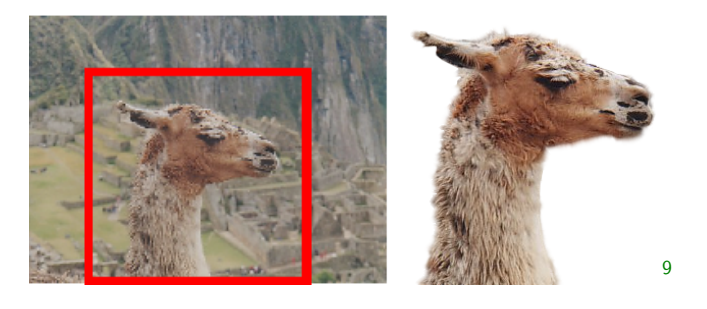

<sup>9</sup>images from [5]

# **GrabCut – algorithm**

**Init**: Specify background pixels  $T_B$ .  $T_F = 0$ ;  $T_U = \bar{T}_B$ 

#### **Iterative minimization:**

- 1. assign GMM components to pixels in *T<sup>U</sup>*
- 2. learn GMM parameters from data
- 3. segment by using min-cut (graphcut algorithm)
- 4. repeat from step 1 until convergence

Optional: edit some pixels and repeat the min-cut.

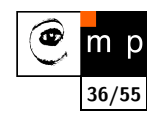

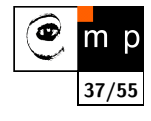

### **Algorithm for fast energy minimization via graph cuts**

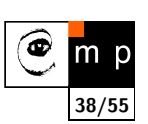

#### **Energy minimization**

What is to be computed? Gibbs distribution:

$$
P(f) = Z^{-1} \times e^{-\frac{1}{T}U(f)}
$$

Remind that *f* is the desired labeling

$$
f\,:\,\mathcal{S}\longrightarrow\mathcal{L}
$$

In MAP formulation we seek the most probable labeling *P*(*f*).

The best labeling minimizes energy *U*(*f*)

It is a combinatorial problem. The next explanation follows mainly [2].

# **Energy – data term and smoothness term**

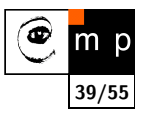

$$
U(f) = U_{data}(f) + U_{smooth}(f)
$$

The data term measures how well a label  $f_p$  fits the particular pixel (site)  $p$ . Globally,

$$
U_{data}(f) = \sum_{p \in \mathcal{P}} D_p(f_p)
$$

Example: in Image restoration  $D_p(f_p) = (f_p - I_p)^2$ , where  $I_p$  is the observed intensity and  $f_p$  is the label (assigned intensity).

#### **Smoothness term**

Expresses the context. Setting a proper smoothness term is much more tricky.

- ◆ smooth but not everywhere (think about object boundary)
- ◆ discontinuity preserving

### **Interacting pixels**

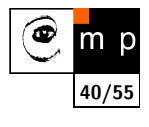

We consider the energy

$$
U(f) = \sum_{p \in \mathcal{P}} D_p(f_p) + \sum_{\{p,q\} \in \mathcal{N}} V_{p,q}(f_p, f_q)
$$

where  $N$  is the set of interacting pixels, typically adjacent pixels.  $D_p$  is assumed to be nonnegative.

Interaction of adjacent pixels may have long range impact!

*Vp,q* is called interaction penalty.

# **(reasonable) interaction penalties**

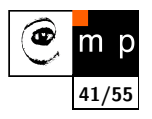

labels  $\alpha, \beta, \gamma \in \mathcal{L}$ 

$$
V(\alpha, \beta) = 0 \Leftrightarrow \alpha = \beta , \qquad (1)
$$

$$
V(\alpha, \beta) = V(\beta, \alpha) \ge 0, \qquad (2)
$$

$$
V(\alpha, \beta) \leq V(\alpha, \gamma) + V(\gamma, \beta) \tag{3}
$$

Penalty is metric if all hold and semimetric if only (1,2) is satisfied.

#### **Examples of discontinutity preserving penalties**

- $\blacklozenge$  truncated quadratic  $V(\alpha, \beta) = \min(K, (\alpha \beta)^2)$
- $\blacklozenge$  truncated absolute distance  $V(\alpha, \beta) = \min(K, |\alpha \beta|)$
- $\blacklozenge$  Potts model  $V(\alpha, \beta) = KT(\alpha \neq \beta)$ , where  $T() = 1$  if argument is true, otherwise 0.

# **towards the best labeling (minimum energy)**

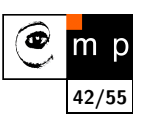

Catch: finding global minimum is NP complete even for the simple Potts model.

*→* local minimum is sought.

#### **Problem**

If the solution is poor

- ◆ poor choice of energy funtion
- ◆ local minimum is far from the global one

### **Local minimum**

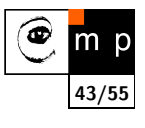

a labeling *f* is a local minimum of the energy *U* if

 $U(f) \leq U(f')$ 

for any  $f'$  near to  $f.$  In case of discrete labeling near means withing <mark>singl</mark>e move of *f*.

Many local minimization method use standard moves, where only one pixel (site) may change label at a time.

#### **Example: greedy optimization**

for each pixel, the label which gives the largest descrease of the energy is chosen.

## **Fast approximate energy minimization via graph cuts**

m **44/55**

We only sketch the main ideas from the seminal work  $[2]^{10}$ 

Allow more than just one label change at a time

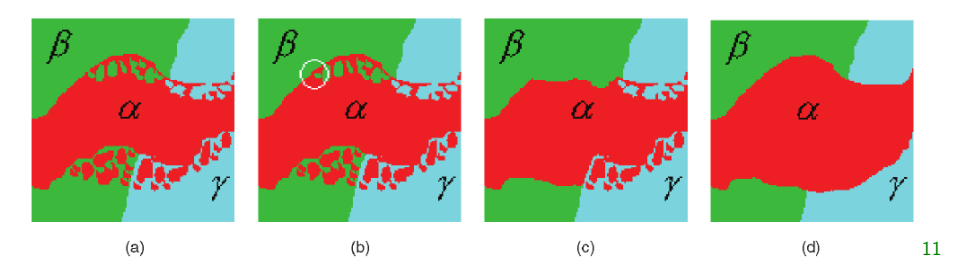

*α*-*β* swap and *α*-expansion.

<sup>10</sup>Freely available implementation. Many difficult problems in computer vision were solved by using this method and implementation.

 $\frac{11}{11}$ image from [2]

# **Algorithm**

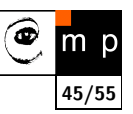

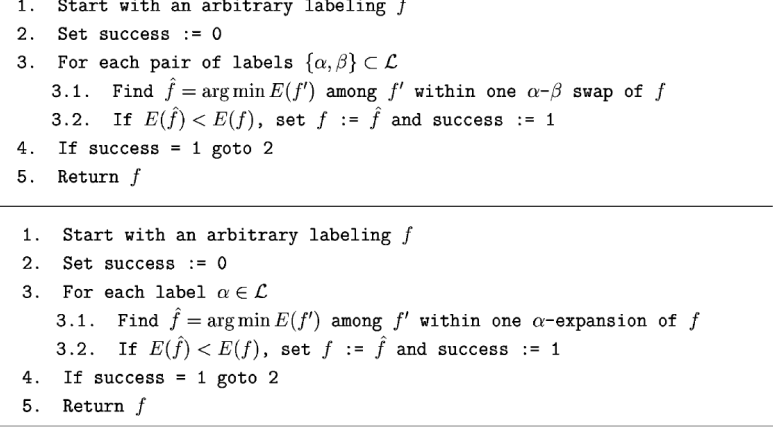

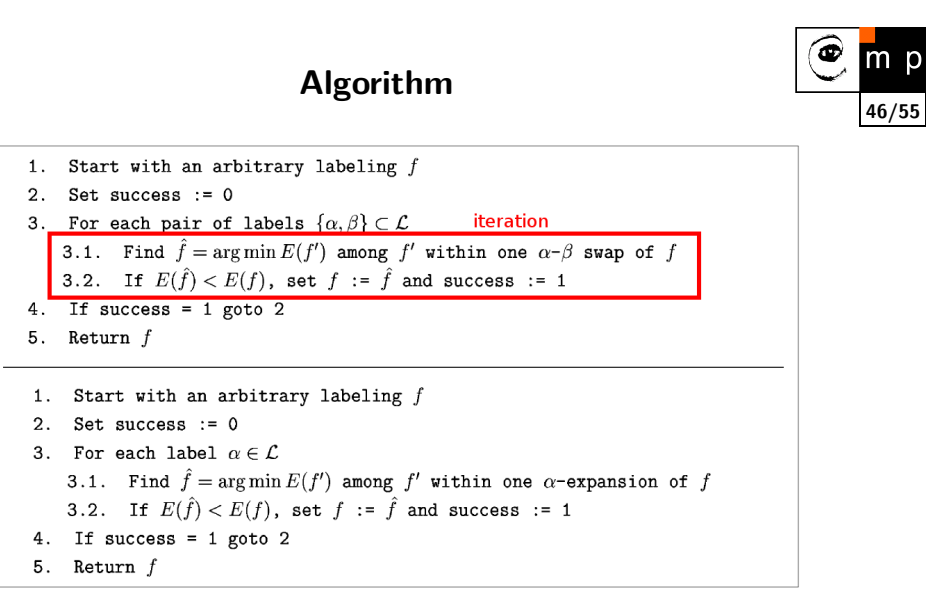

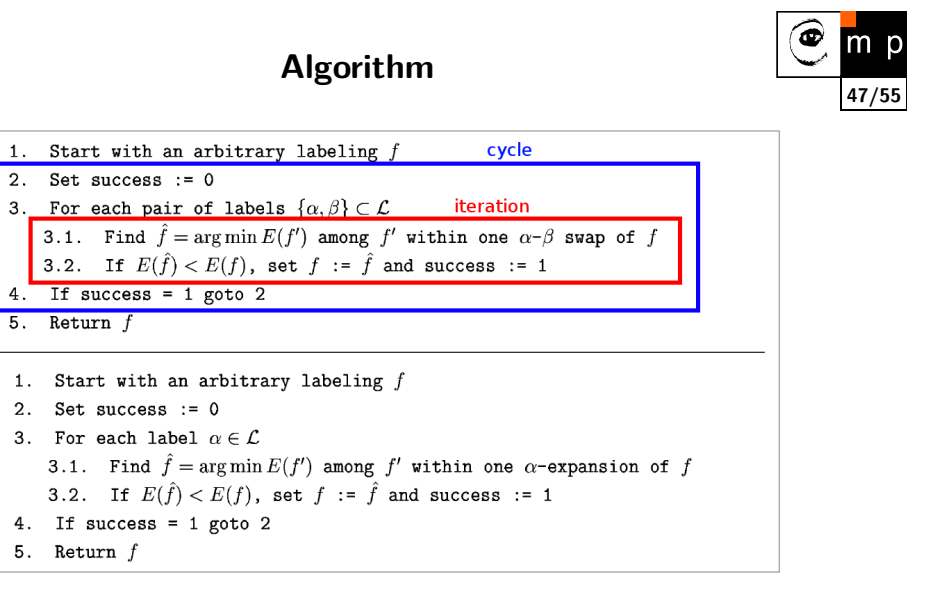

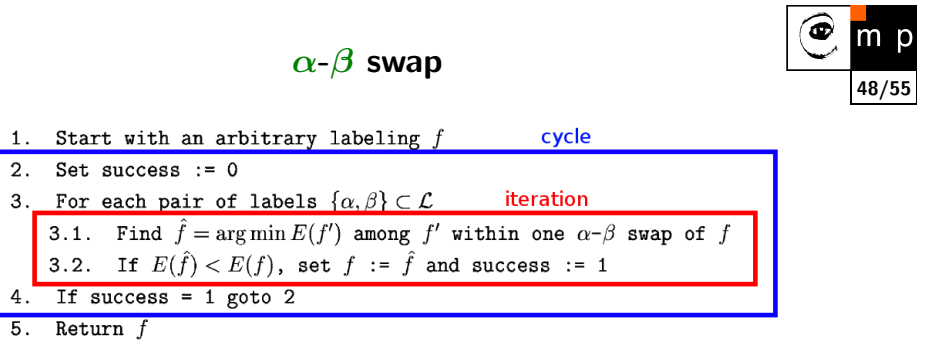

- How many iterations in each cycle?
- A cycle is successful if a strictly better labeling is found in any iteration.
- Cycling stops after first unsuccessful cycle.

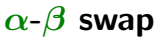

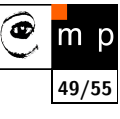

cycle 1. Start with an arbitrary labeling  $f$ 

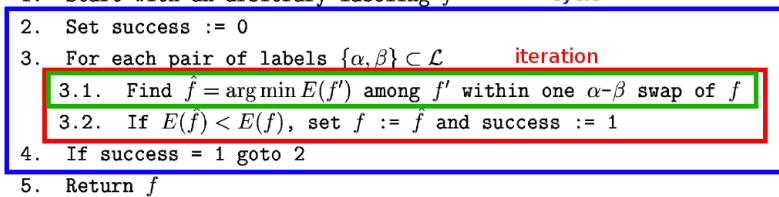

The best  $\alpha$ - $\beta$  swap is found by composing a graph and finding min-cut.

- min-cut is equivalent to max-flow (Ford-Fulkerson theorem)
- Max-flow between terminals is a standard problem in Combinatorial Optimization.
- Algorithms with low-order polynomial complexities exist.

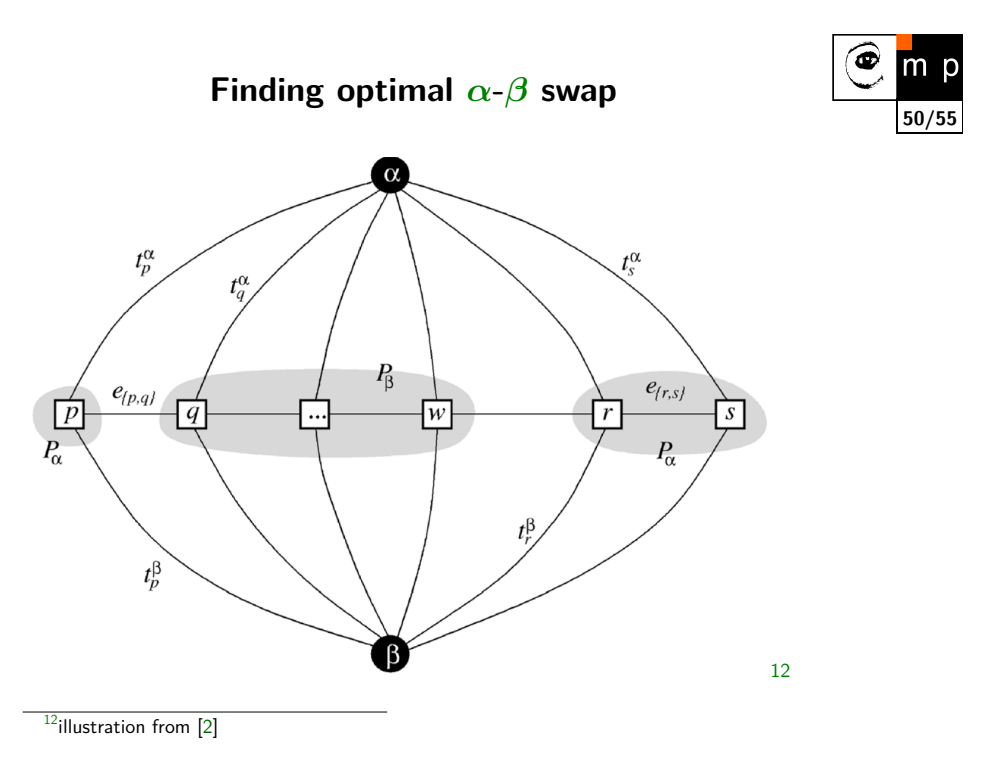

**Finding optimal** *α***-***β* **swap, min-cut**

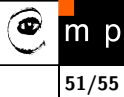

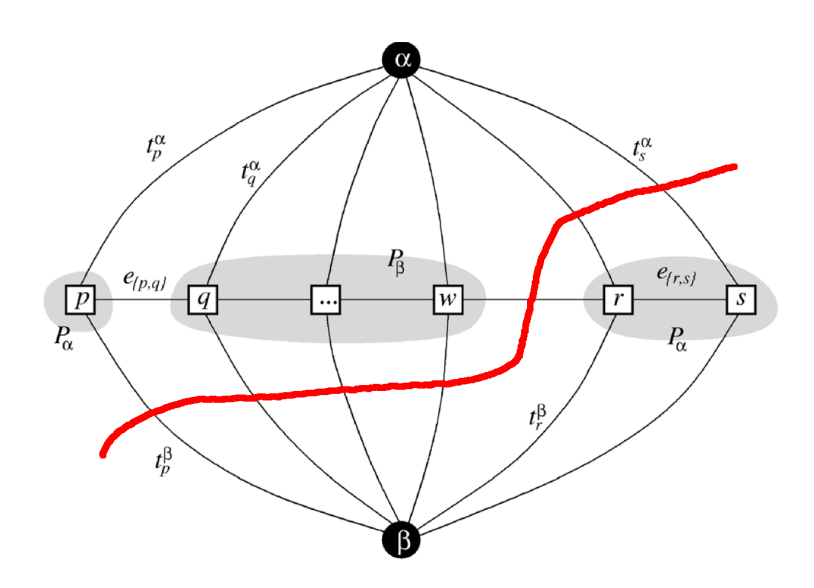

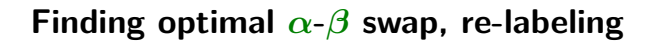

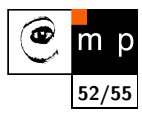

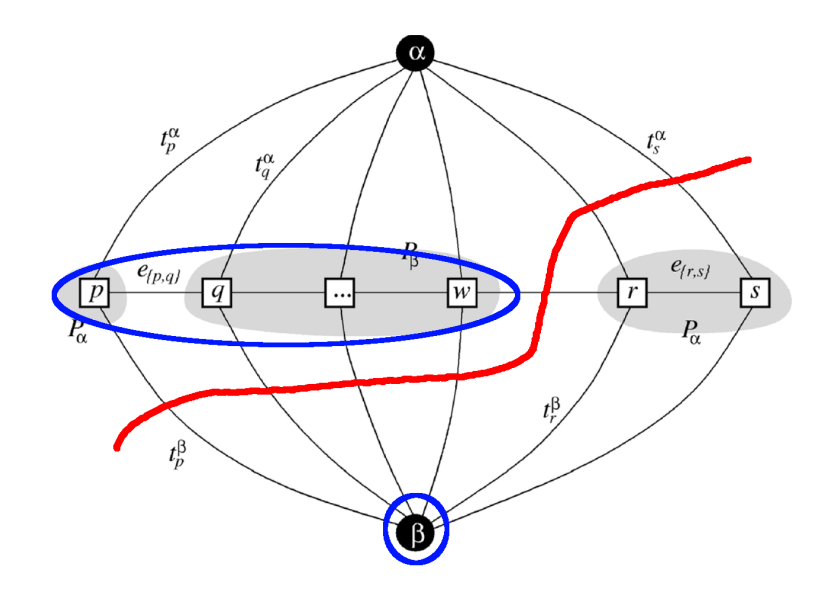

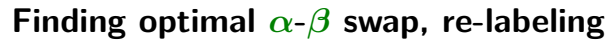

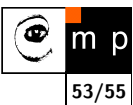

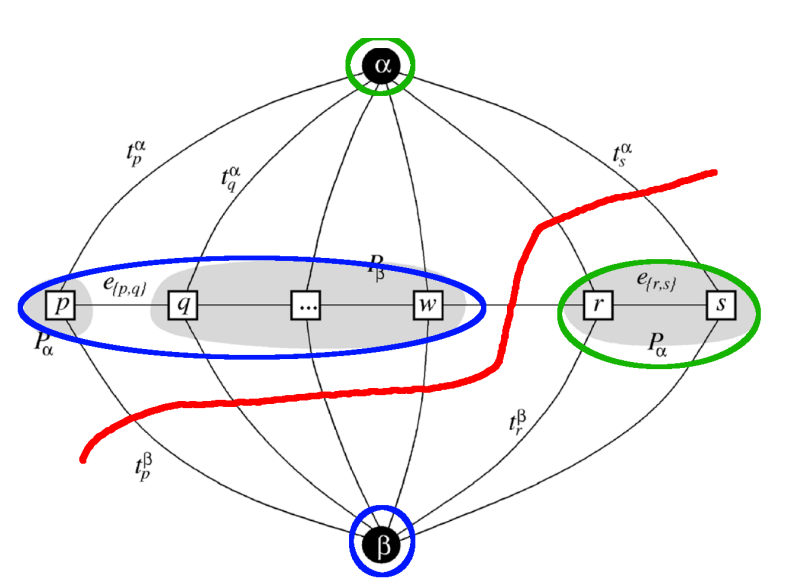

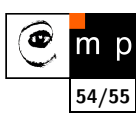

- **References**
- [1] Yuri Boykov and Marie-Pierre Jolly. Interactive graph cuts for optimal boundary & region segmentation of objects in N-D images. In Proceedings of International Conference on Computer Vision (ICCV), 2001.
- [2] Yuri Boykov, Olga Veksler, and Ramin Zabih. Fast approximate energy minimization via graph cuts. IEEE Transactions on Pattern Analysis and Machine Intelligence, 23(11):1222–1239, November 2001.
- [3] S. Geman and D. Geman. Stochastic relaxation, gibbs distributions, and the bayesian restoration of images. IEEE Transactions on Pattern Analysis and Machine Intelligence, 6(6):721–741, 1984.
- [4] Stan Z. Li. Markov Random Field Modeling in Image Analysis. Springer, 2009.
- [5] Carsten Rother, Vladimir Kolomogorov, and Andrew Blake. GrabCut: Interactive foreground extraction using iterated graph cuts. ACM Transactions on Graphics (SIGGRAPH'04), 2004.
- [6] Tomáš Svoboda, Jan Kybic, and Václav Hlaváč. Image Processing, Analysis and Machine Vision. A MATLAB Companion. Thomson, 2007. Accompanying www site http://visionbook.felk.cvut.cz.

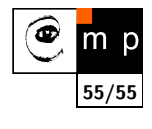

**End**